# **CBG-TULIP Integration**

#### Synopsis

Constraint Based Geolocation (CBG) is an algorithm that is used for calculating geographical location (geolocation) of IP hosts (each host is called a target). This technique takes multiple landmarks (hosts whose lat/lon coordinates are known) as input to plot circles and identify possible regions of intersection of these circles. Each landmark is a center of a circle and the radius of a circle is the distance from a landmark to the target. The raidal distance of each circle is calculated from the minimum Round Trip Time (RTT) between a landmark and the target. RTTs are gathered from pings.

There are two variants of this technique:

- 1. CBG multilateration: This technique uses multiple landmarks (usually 15 or more).
- 2. CBG trilateration: This technique uses only three landmarks.

A paper regarding this study can be found [here](http://www.cs.bu.edu/fac/crovella/paper-archive/imc04-geolocation-full.pdf).

## Motivation for integrating CBG with TULIP

CBG is found to be relatively much more accurate than other existing techniques including [TULIP](https://confluence.slac.stanford.edu/display/IEPM/TULIP), [Apollonius](https://confluence.slac.stanford.edu/display/IEPM/Apollonius+Technique+and+its+Performance) and [TBG](https://confluence.slac.stanford.edu/display/IEPM/Filtering+TBG+Results). TULIP an[d](http://www-wanmon.slac.stanford.edu/cgi-wrap/tulip-viz.cgi?target=slac.stanford.edu) Apollonius are already d [eployed at SLAC](http://www-wanmon.slac.stanford.edu/cgi-wrap/tulip-viz.cgi?target=slac.stanford.edu). TBG proved not to be of much [use](https://confluence.slac.stanford.edu/display/IEPM/Filtering+TBG+Results). Thus this makes CBG integration into the current infrastructure a matter of high priority.

SLAC maintains a database for more than 540 landmarks from three different international infrastructures ([PlanetLab](http://www.planet-lab.org/), [PingER](http://www-iepm.slac.stanford.edu/pinger/) and [PerfSONAR](http://www.perfsonar.net/)), which cover over 99% of the world's internet population. Integration of CBG will enable us to display more accurate results for targets and consequently use this infrastructure to the best of its ability. Furthermore this will provide an amalgamation of best known geolocation techniques for research and education purposes. This can also be a very useful tool for pursuing future projects in locating IP hosts. The world is already into a transition from relatively fixed computers to mobile devices. This can potentially open a gateway for accurate locating services that can have [multiple uses.](http://en.wikipedia.org/wiki/Geolocation_software) A particular interesting case can be found [here](http://www.nytimes.com/2010/10/07/business/smallbusiness/07sbiz.html?ref=technology).

## Objectives and Requirements

CBG algorithm is currently implemented in Matlab code. Whereas [TULIP and Apollonius deployment](http://www-wanmon.slac.stanford.edu/cgi-wrap/tulip-viz.cgi?target=slac.stanford.edu) at SLAC is [Java](http://www.oracle.com/technetwork/java/index.html) based. We will integrate the two such that TULIP and Apollonius will keep running at SLAC and there'll be a Matlab server at SEECS running CBG code. There are two things which we need to take care of:

- 1. Integration should be transparent i.e. the end user will execute the [TULIP GUI](http://www-wanmon.slac.stanford.edu/cgi-wrap/tulip-viz.cgi?target=slac.stanford.edu) as before without any changes.
- 2. Integration should introduce minimum possible changes into the current TULIP architecture.

#### Proposed Architecture

Execution steps:

- 1. User enters the URL with target to be geolocated.
- 2. The TULIP visualization GUI on the client calls the Java code. The Java code calls the [reflector](https://confluence.slac.stanford.edu/display/IEPM/TULIP+Central+Reflector) RTT server with the target and information on the selection of [landmarks](https://confluence.slac.stanford.edu/pages/viewpage.action?pageId=94176709) . The reflector calls the [enabled](https://confluence.slac.stanford.edu/display/IEPM/TULIP+Landmarks+Laundering) landmarks from the set of selected landmarks. The landmarks measure the ping RTTs to the target and return the results of the pings to the reflector, that in turn returns those results to the client. The client then massages the results and computes the answer. Meanwhile the client sends a query string via a web service/remote routine (Perl or CGI script) to the Matlab server. Detail below:
	- a. The TULIP client gets the active landmarks list from the reflector as before.
	- b. Client massages/adjusts the results and computes the answer for the target that needs to be geolocated.
	- c. Client needs to send this active landmark and target list to Matlab as well. To accomplish this, the client (which is written in Java) writes a file.
	- d. A perl script can then use sockets to establish a connection to the Matlab server and send this file.
	- e. Another perl script running on the Matlab server receives the file via sockets and writes it in local directory.
	- f. Matlab CBG code then needs to read this file and provide the contents as input to the geolocateall method.
- 3. The Matlab server computes an answer from data provided in the query string. Matlab server sends back a reply in the form of a dataset. Detail below:
	- a. Matlab CBG code computes an answer from the list of landmarks and target.
	- b. Matlab CBG code writes the result to a file.
	- c. This file is sent to the TULIP client using perl script. This will be the same script running on Matlab server which was used to receive the active landmarks and target list.
	- d. The file will be received at TULIP client by perl script.
	- e. The TULIP Java code will be modified to read this file and put the CBG results on the map.
- 4. The Java code receives the reply and merges this to other results to create a standardized XML file.
- 5. This XML file is then read by TULIP visualization GUI to display the result on Google map. Each algorithm's result is represented in a distinct fashion.

This above is illustrated below in a diagram:

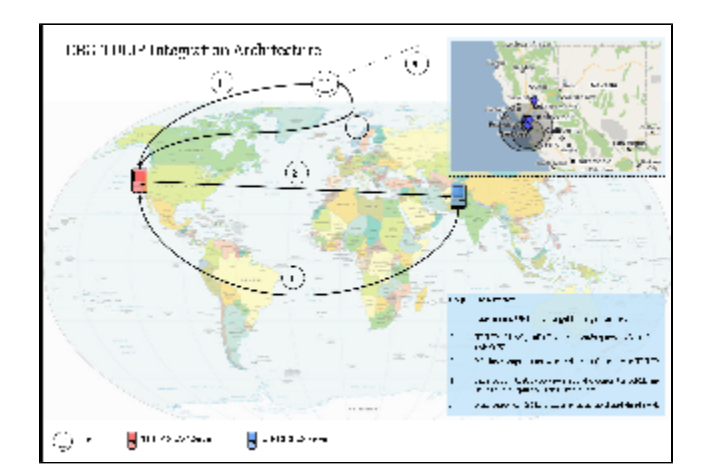

## Matlab implementation

[Package for Matlab implementation](https://confluence.slac.stanford.edu/download/attachments/95555246/cbg_bestline_soi.rar?version=1&modificationDate=1287813860000&api=v2) contains the code. To run the code:

- 1. Install Matlab
- 2. Run cbg\_soi.m for constraint based on Speed of Internet (SOI), which is here defined as the speed of optical signals in fibre or ~2/3 the Speed of Light in vacuum (c).
- 3. Run bestline.m for constraint based on bestline approach. The bestline is defined in the Constraint-Based Geolocation paper, but basically is the tightest fit over all the (delay, distance) pairs meant to never underestimate the distance for a delay.
- 4. Rest can be found in README.txt file provided with the package.